SAP ABAP table J\_3RFREP\_ADP\_X {XML Data Provider Parameters of Reporting Object}

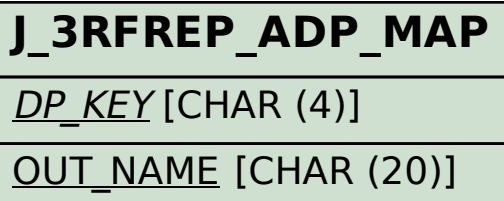

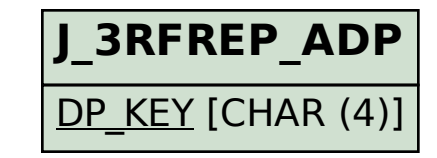

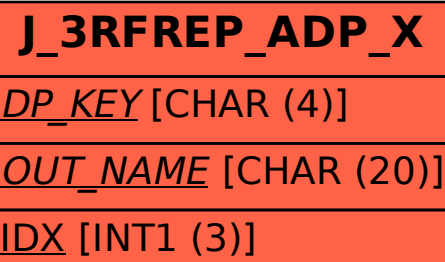